# **Cookies**

Le site Internet www.dhbbank.be emploie des cookies. Les cookies sont de petits fichiers texte automatiquement placés sur votre ordinateur et d'autres appareils électroniques (comme votre tablette ou votre téléphone portable) lorsque vous consultez notre site. Ces cookies sont générés par notre site web lorsque vous le visitez. Ils sont admis et traités par le logiciel navigateur de votre ordinateur. Ils sont stockés dans un dossier ou sous-dossier de votre navigateur.

Le placement de cookies sur votre ordinateur est toujours soumis à votre consentement explicite. Vous décidez des types de cookies que vous autorisez sur votre ordinateur.

Ces cookies que nous vous proposons contiennent un minimum d'informations que nous sommes seuls à pouvoir consulter. Vous pouvez également contrôler l'emploi des cookies à l'aide de votre navigateur Internet (de nombreux sites tels que https://www.allaboutcookies.org/ vous donnent plus d'infos sur les cookies, la manière dont les gérer et les supprimer).

Notre site Internet transmettra des cookies aux utilisateurs du site, à moins que vous ayez paramétré votre navigateur afin de rejeter ces cookies. Mais rappelez-vous : lorsque vous rejetez les cookies, une partie ou l'intégralité du site est susceptible de ne pas fonctionner correctement.

### Nous employons trois types de cookies :

### 1. Les cookies de base

Ces cookies sont obligatoires afin de garantir le bon fonctionnement de notre site. Le tableau ci-dessous reprend plus d'infos concernant ces cookies spécifiques.

#### 2. Les cookies de personnalisation

Les cookies de personnalisation viennent s'ajouter aux cookies de base. Ils permettent d'adapter le contenu de notre site web aussi précisément que possible à vos intérêts et d'améliorer notre site rien que pour vous. Nous identifions les préférences d'utilisation et les zones les plus populaires de notre site. Pour ce faire, nous recourons à l'outil d'analyse Google Analytics. Cet outil observe l'utilisation faite de notre site web, comme la fréquence de visites, les adresses IP, la durée moyenne de chaque visite, les

pages consultées lors de ces visites, les données d'authentification et les périodes d'inactivité. Nous ne sommes pas en mesure de voir quel ordinateur consulte notre site, mais Google peut le faire. Nous voyons uniquement une adresse IP. Google peut accéder aux données collectées en vue d'effectuer ses propres analyses. Nous employons également Google Fonts. Pour plus d'infos concernant Google Analytics et sa politique de confidentialité, consultez le site de

Google : https://policies.google.com/privacy?hl=fr/ ou https://policies.google.com/technologies/partnersites?hl=fr.

Le tableau ci-dessous reprend plus d'infos concernant ces cookies spécifiques.

#### 3. Cookies complets

Les cookies complets viennent s'ajouter aux cookies de base et de personnalisation. Ils nous permettent essentiellement de mesurer des activités marketing sur notre ou nos sites web. Les cookies et les identificateurs de cette catégorie transmettent des informations marketing à des tiers en et hors d'Europe (telles que Google).

Nos sites se souviendront de vos données et vous nous donnez la permission explicite d'analyser votre visite à un niveau personnel, mais aussi d'utiliser ces analyses pour des messages personnalisés sur nos sites et applications ainsi que de tiers en et hors d'Europe. Vous nous autorisez également à partager votre adresse IP avec ces tiers.

Pour l'instant, aucun des cookies additionnels que nous employons n'entre dans cette catégorie.

# Tableau des cookies

## Les cookies de base

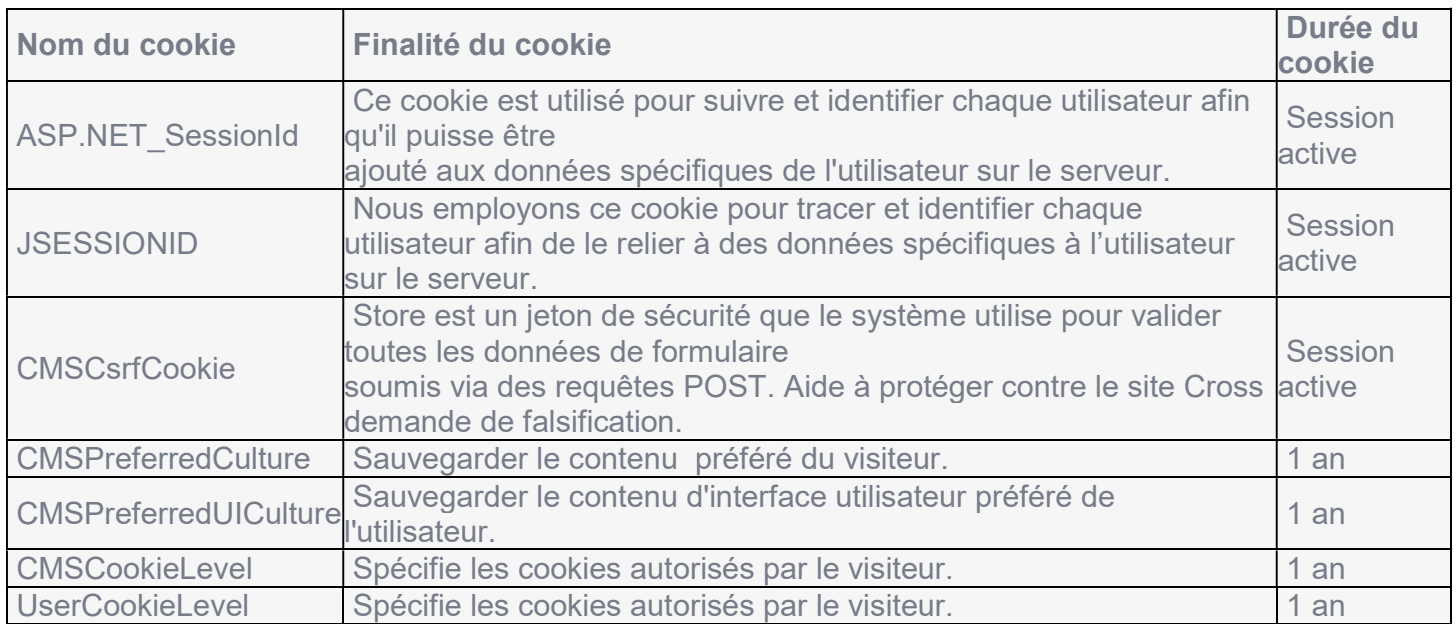

Cookies de base additionnels sur le DHB Bank Net Banking

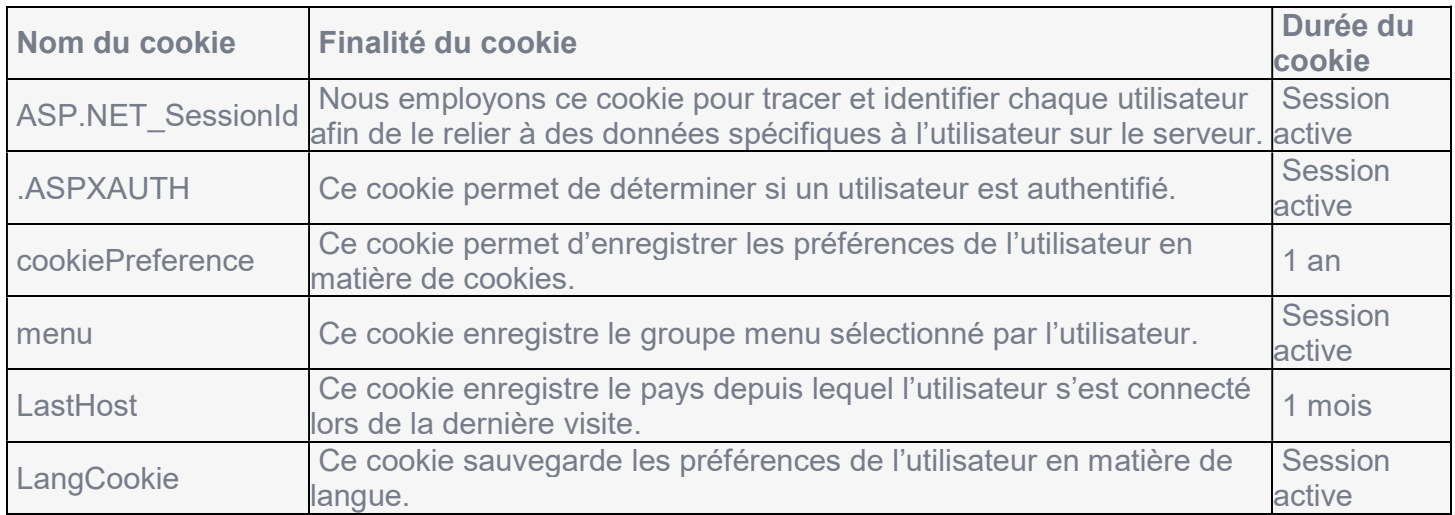

## Les cookies de personnalisation

Ce descriptif est non exhaustif, étant donné que de de nouveaux logiciels voient quotidiennement le jour et que de nouveaux cookies (nouvelles fonctionnalités) sont constamment mis au point. Si vous consultez notre site au départ d'un moteur de recherche ou d'un site d'évaluation, il est possible que leurs cookies emploient également des données issues de votre visite sur notre site.

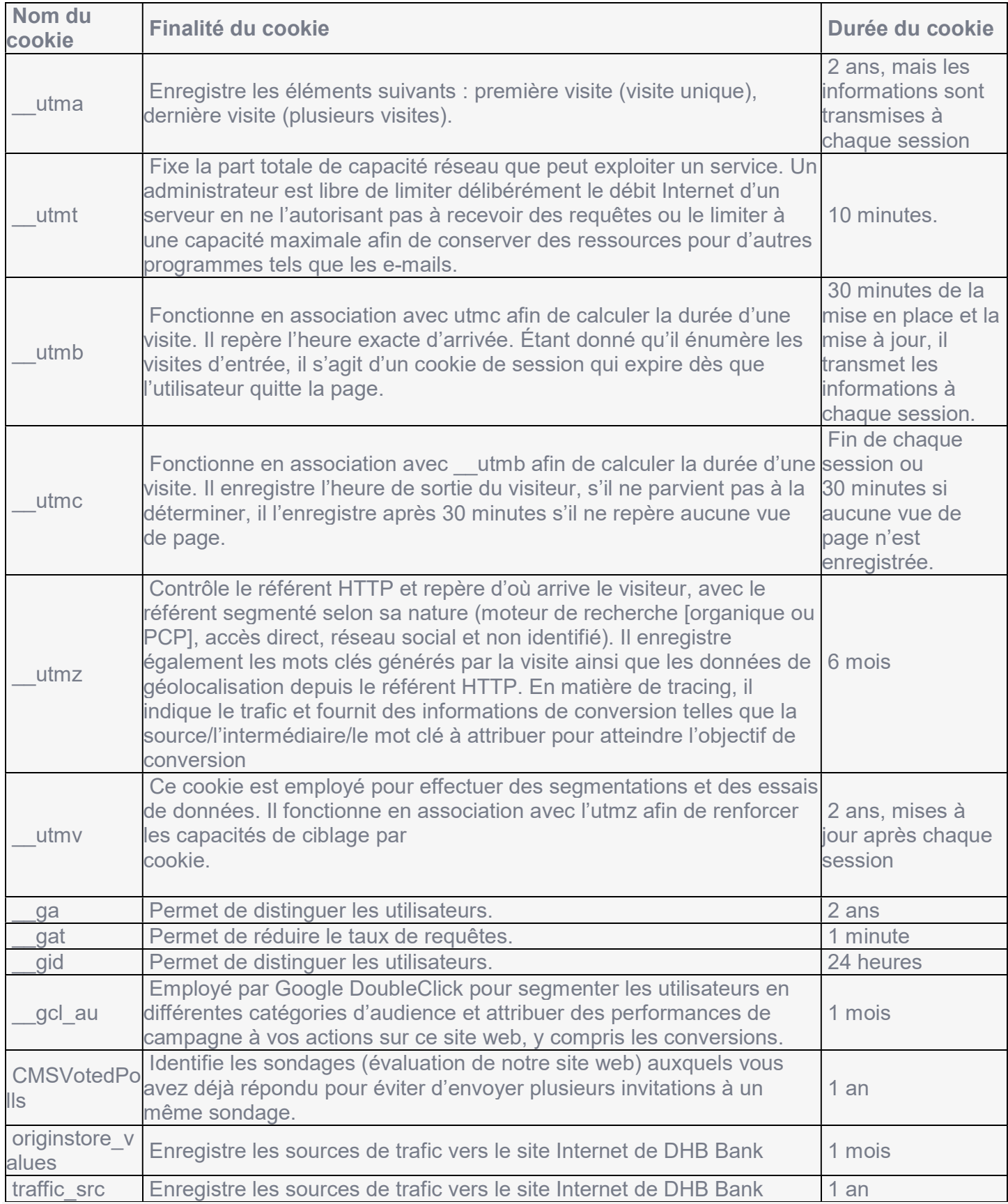